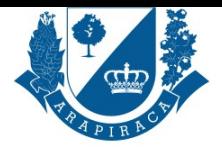

# **SERVIÇO**

# **ADICIONAL DE PERICULOSIDADE**

É o adicional de remuneração devido ao servidor para atividades consideradas insalubres, como a exposição a agentes nocivos à saúde, na forma do Art. 72. §2° do Regime Jurídico dos Servidores Públicos Municipais.

# **QUEM PODE UTILIZAR ESSE SERVIÇO?**

SERVIDOR

### **TIPO DE SERVIÇO**

PROCESSO EXTERNO

#### **ETAPAS PARA A REALIZAÇÃO DESSE SERVIÇO?**

1 - Servidor se dirige ao Protocolo Geral munido dos documentos necessários que serão digitalizados, incluídos no sistema OU o servidor de posse dos documentos digitalizados para abertura do processo, acessa o endereço eletrônico e dará entrada no processo online. O PROTOCOLO GERAL homologará o processo online no site da prefeitura no endereço eletrônico.

https://arapiraca.1doc.com.br/atendimento

2 - COORDENAÇÃO DE PROCESSAMENTO DA FOLHA, inclusão da informação e devidas providências.

3 - DEPARTAMENTO DE MOVIMENTAÇÃO E CONTROLE DE PESSOAL, acosta ficha funcional, inclui informações do servidor, despacho e assinatura.

[4 - DEPARTAMENTO DE GERÊNCIA DE](https://arapiraca.1doc.com.br/atendimento) SEGURANÇA DO TRABALHO, faz análise e emissão de laudo pericial.

5 - PGM - SUBPROCURADORIA ADMINISTRATIVA, análise e encaminhamento com parecer.

6 - DEPARTAMENTO DE MOVIMENTAÇÃO E CONTROLE DE PESSOAL, para ciência do Parecer. Quando procedente, faz o assentamento

funcional e encaminha-se à Coordenação de Processamento da Folha, para implementação. Caso indeferido, dar ciência ao servidor e arquiva-se os autos.

#### **TEMPO NECESSÁRIO**

45 (QUARENTA E CINCO) DIAS ÚTEIS

#### **DOCUMENTOS NECESSÁRIOS**

HOLERITE

## **DOCUMENTOS PARA PESSOA FÍSICA**

COMPROVANTE DE RESIDÊNCIA ATUALIZADO, CADASTRO DE PESSOA FÍSICA - CPF, DOCUMENTO COM FOTO (IDENTIDADE, CTPS, HABILITAÇÃO ETC.)

#### **VALIDADE DO DOCUMENTO**

PRAZO INDETERMINADO

#### **LEGISLAÇÃO DO SERVIÇO**

Art. 72. §2° do Regime Jurídico dos Servidores Públicos Municipais

#### **ACESSO ELETRÔNICO AO SERVIÇO**

https://servicos.arapiraca.al.gov.br/abertura

#### **ÚLTIMA ATUALIZAÇÃO**

[28/08/2024 08:35:06](https://servicos.arapiraca.al.gov.br/abertura)